SAP ABAP table JGVDB IN {Generated Table for View JGVDB IN}

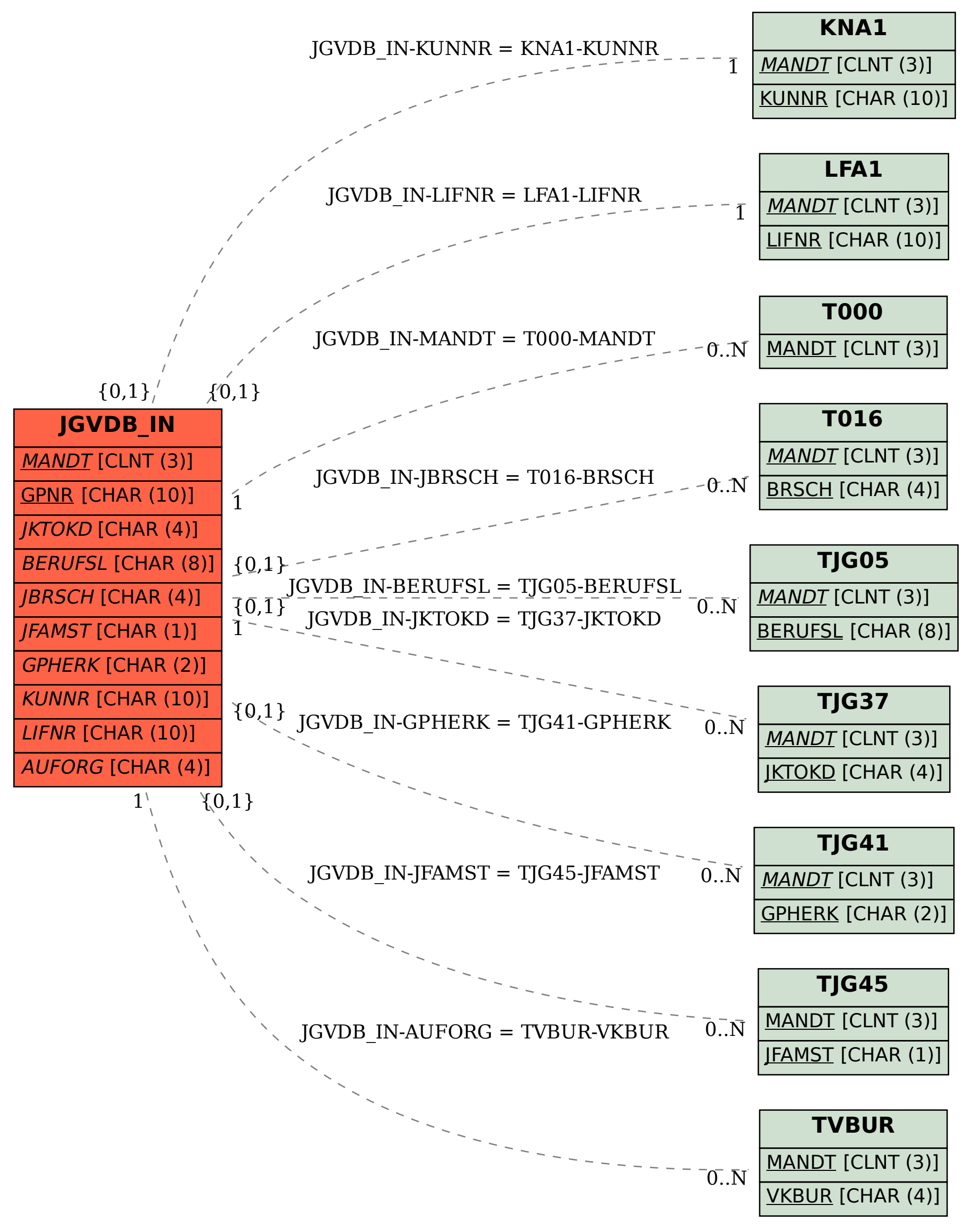